# Distributed Systems

#### 6. Remote Method Invocation

Werner Nutt

#### Remote Method Invocation

#### **6.1 Communication between Distributed Objects**

- 1. Communication between Distributed Objects
- 2. Java RMI
- 3. Dynamic Code

#### Middleware

- Middleware offers an infrastructure that enables application processes to communicate with each other
- Processes issue requests to the transportation layer (i.e., the application takes the initiative, not the middleware)
- Applications access the middleware via APIs, e.g.,
  - creation and manipulation of sockets
- Integration into programming languages
  - remote procedure call (RPC)
  - remote method invocation (RMI)
- For higher level APIs, data has to be transformed before it can be shipped ("data marshalling")
- Protocols for Client/Server Interaction ("Request/Reply")

## Why Middleware?

#### Distributed computing environments are heterogeneous:

- Networks
  - ATM, Ethernet, etc. have different protocols
- Computer hardware
  - data types (integers) can be represented differently
- Operating systems
  - e.g., TCP module can be part of OS (Unix/Linux) or not
- Programming languages
  - e.g., different paradigms (functional, OO, etc.)
  - e.g., data structures (arrays, records) can be represented differently
- Applications implemented by different developers

# Middleware Hides Heterogeneity

**Applications** 

RMI, RPC and events

Request reply protocol

External data representation

**Operating System** 

Middleware layers

#### Middleware Characteristics

- Location transparency
  - client/server need not know their location
- Sits on top of OS, independent of
  - Communication protocols:
     use abstract request-reply protocols over UDP, TCP
  - Computer hardware:
     use external data representation e.g. CORBA CDR
  - Operating system:
     use e.g. socket abstraction available in most systems
  - Programming language:e.g. CORBA supports Java, C++

## Middleware Programming Models

#### Commonly used models:

- Distributed objects and remote method invocation (Java RMI, Corba)
- Remote Procedure Call (Web services)
- Remote SQL access (JDBC, ODBC)
- Distributed transaction processing

#### CORBA (old):

- provides remote object invocation between
  - a client program written in one language and
  - a server program written in another language
- commonly used with C++

## **Objects**

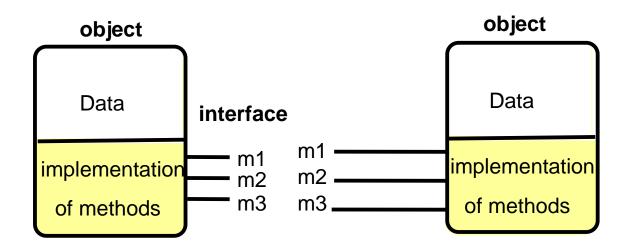

- Object = data + methods
  - logical and physical encapsulation
  - accessed by means of references
  - first class citizens, can be passed as arguments
- Interaction via interfaces
  - define types of arguments and exceptions of methods

### The Object Model

- Programs are (logically and physically) partitioned into objects
  - distributing objects natural and easy
- Interfaces
  - the only means to access data
  - → make them remote
- Actions
  - via method invocation
  - interaction, chains of invocations
  - may lead to exceptions part of interface
- Garbage collection
  - reduces programming effort, error-free (Java, not C++)
  - generalize to distributed garbage collection

### The Distributed Object Model: Ideas

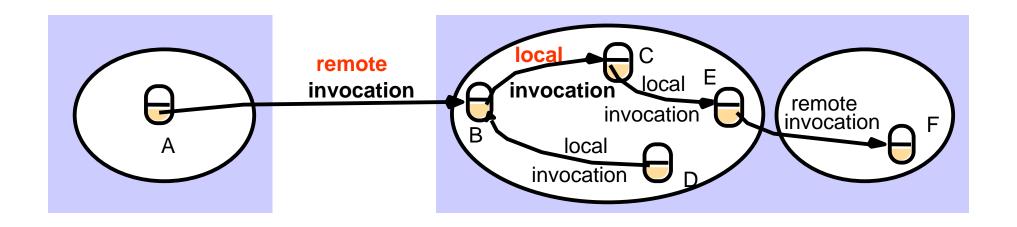

- Objects are distributed
  - client-server relationship at the object level
- Extended with
  - Remote interfaces
  - Remote Method Invocation (RMI)
  - Remote object references

# The Distributed Object Model: Principles

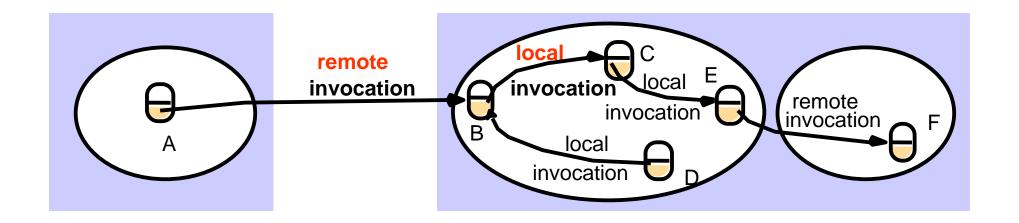

- Each process contains objects, some of which can receive remote invocations, others only local invocations
- Objects that can receive remote invocations are called remote objects
- The remote interface specifies which methods can be invoked remotely
- Objects need to know the remote object reference of an object in another process in order to invoke its methods → How do they get it?

## Remote Object References

- Object references
  - used to access objects, which live in processes
  - can be passed as arguments and results
  - can be stored in variables
- Remote object references
  - object identifiers in a distributed system
  - must be unique in space and time
  - error returned if accessing a deleted object
  - can allow relocation (see CORBA)

# Remote Object Reference

- Construct unique remote object reference
  - IP address, port, interface name
  - time of creation, local object number (new for each object)
- Use in the same way as local object references
- If used as address
  - cannot support relocation

| 32 bits          | 32 bits     | 32 bits | 32 bits       |                            |
|------------------|-------------|---------|---------------|----------------------------|
| Internet address | port number | time    | object number | interface of remote object |

#### Remote Interfaces

- Specify externally accessible methods
  - no direct references to variables (no global memory)
  - local interface is separate
- Parameters
  - input, output or both
     (no output parameters in Java → why?)
  - call by value/by copy and call by reference
- No pointers
  - but references
- No constructors
  - but factory methods

### A Remote Object and its Interface

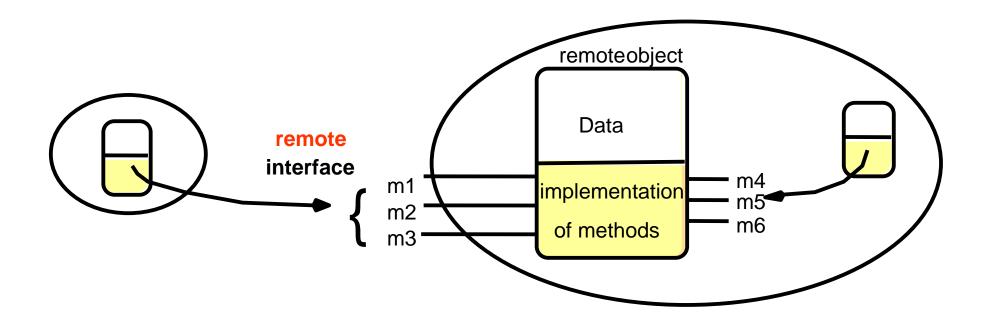

- CORBA: Interface Definition Language (IDL)
- Java RMI: like other interfaces, extends class Remote

### Handling Remote Objects

- Exceptions (Java: RemoteException)
  - raised in remote invocation
  - clients need to handle exceptions
  - timeouts in case server crashed or too busy
- Garbage collection
  - distributed garbage collection may be necessary
  - combined local and distributed collector
  - cf. Java reference counting (remote object knows in which processes live proxies, extra communication to inform server about creation and deletion of proxies)

#### RMI Issues

- Local invocations
  - executed exactly once
- Remote invocations
  - via Request-Reply
  - may suffer from communication failures!
  - → retransmission of request/reply
  - → message duplication, duplication filtering
  - →no unique semantics...

## **Invocation Semantics**

| Fá                            | Invocation semantics   |                                          |               |
|-------------------------------|------------------------|------------------------------------------|---------------|
| Retransmit request<br>message | Duplicate<br>filtering | Re-execute procedure or retransmit reply |               |
| No                            | Not applicable         | Not applicable                           | Maybe         |
| Yes                           | No                     | Re-execute procedure                     | At-least-once |
| Yes                           | Yes                    | Retransmit reply                         | At-most-once  |

### Maybe Invocation

- Remote method
  - may execute once or not at all, invoker cannot tell
  - useful only if failures are rare
- Invocation message lost...
  - method not executed
- Result not received...
  - was method executed or not?
- Server crash...
  - before or after method executed?
  - if timeout, result could be received after timeout ...

#### At-least-once Invocation

- Remote method
  - invoker receives result (executed at least once) or exception (no result received)
  - retransmission of request messages
- Invocation message retransmitted ...
  - method may be executed more than once
  - arbitrary failure (wrong result possible)
  - method must be idempotent (repeated execution has the same effect as a single execution) to be acceptable
- Server crash...
  - dealt with by timeouts, exceptions

#### At-most-once Invocation

- Remote method
  - invoker receives result (executed once) or exception (no result)
  - retransmission of reply and request messages
  - receiver keeps history with results (how long?)
  - duplicate filtering
- Best fault-tolerance ...
  - arbitrary failures prevented if method called at most once
- Used by CORBA and Java RMI (however, based on TCP)

### Transparency of RMI

- Should remote method invocation be same as local?
  - same syntax, see Java RMI (keyword Remote)
  - need to hide:
    - data marshalling
    - IPC calls
    - locating/contacting remote objects
- Problems
  - different RMI semantics? susceptibility to failures?
  - protection against interference in concurrent scenario?
- Approaches (Java RMI)
  - transparent, but express differences in interfaces
  - provide recovery features (IPC over TCP)

#### Remote Method Invocation

#### 6.2 Java RMI

- Communication between Distributed Objects
- 2. Java RMI
- 3. Dynamic Code

#### Hello World: Remote Interface

```
import java.rmi.*;
public interface HelloInterface extends Remote {
  /*
   * Remotely invocable method,
   * returns the message of the remote object,
   *
                     such as "Hello, world!"
   * throws a RemoteException
   *
                     if the remote invocation fails
   */
  public String say() throws RemoteException;
```

### Hello World: Remote Object

```
import java.rmi.*;
import java.rmi.server.*;
public class Hello extends UnicastRemoteObject
                    implements HelloInterface {
  private String message;
  /* Constructor for a remote object
  * Throws a RemoteException if exporting the object fails
   */
  public Hello (String msg) throws RemoteException {
    message = msg;
  /* Implementation of the remotely invocable method
   */
  public String say() throws RemoteException {
    return message;
```

#### Hello World: Server

```
import java.io.*;
import java.rmi.*;
public class HelloServer{
  /*
  * Server program for the "Hello, world!" example.
  */
  public static void main (String[] args) {
    try {
      Naming.rebind ("SHello",
             new Hello ("Hello, world!"));
      System.out.println ("HelloServer is ready.");
    } catch (Exception e) {
      System.out.println ("HelloServer failed: " + e);
```

#### Hello World: Client

```
import java.io.*;
import java.rmi.*;
public class HelloClient{
  /*
  * Client program for the "Hello, world!" example
  */
  public static void main (String[] args) {
    try {
      HelloInterface hello = (HelloInterface)
         Naming.lookup ("//russel.inf.unibz.it/SHello");
      System.out.println (hello.say());
    } catch (Exception e) {
      System.out.println ("HelloClient failed: " + e);
```

### Hello World: Compilation

- On the server side
  - start the RMI registry: rmiregistry & (Standard port number 1099)
  - compile with Java compiler: HelloInterface.java,
     Hello.java, HelloServer.java
  - compile with RMI compiler: Hello
    - command: rmic Hello
    - → produces class Hello\_Stub.class (previously Hello\_Stub and Hello\_Skel)
- On the client side
  - compile HelloClient
    - class HelloInterface.class needs to be accessible

#### RMI Architecture

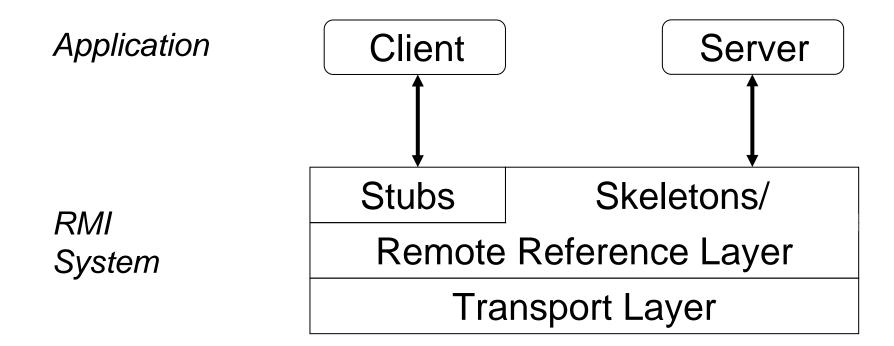

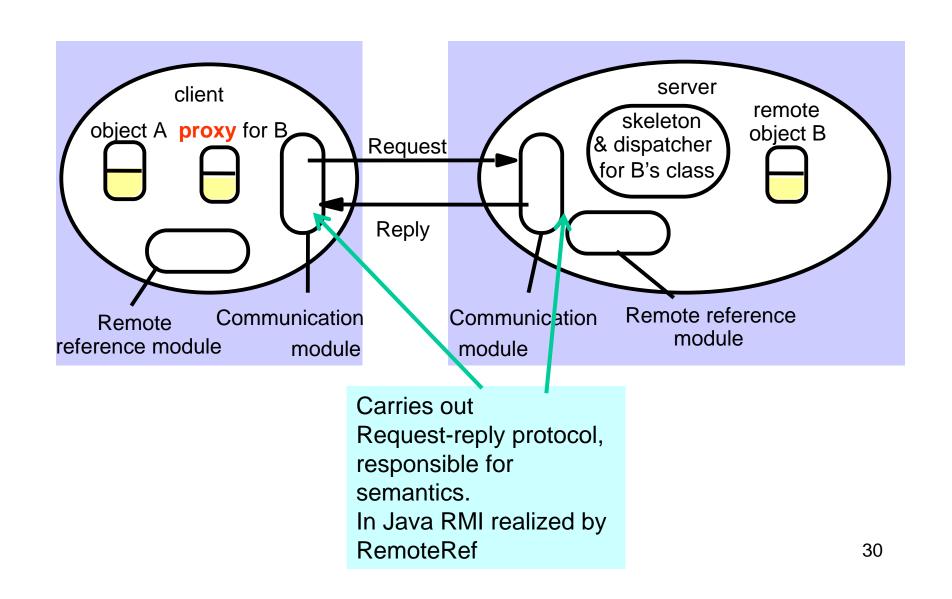

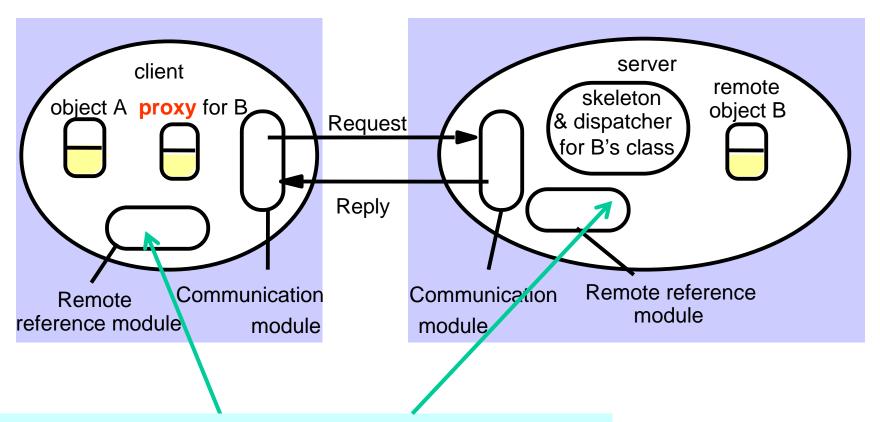

Translates between local and remote object references, creates remote object references.

Uses remote object table

(relating remote and local object references, plus proxies)

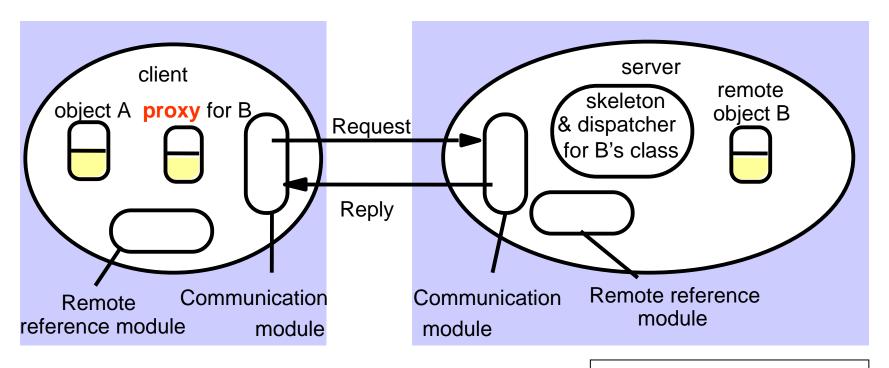

RMI software - between application level objects and communication and remote reference modules (according to JRMP v1.3)

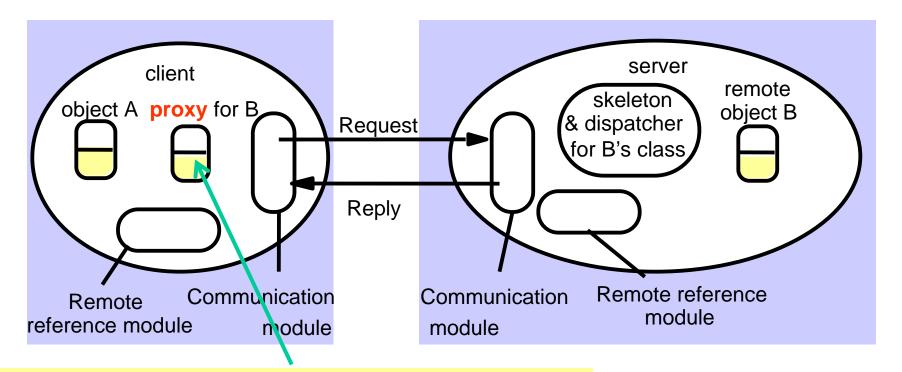

*Proxy* - makes RMI transparent to client. Class implements Remote interface. Marshals requests and unmarshals results. Forwards request.

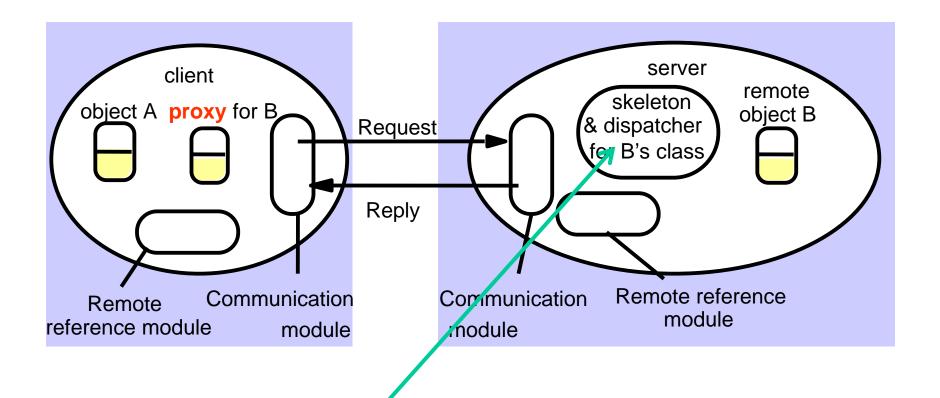

Dispatcher - gets request from communication module and invokes method in skeleton (using methodID in message).

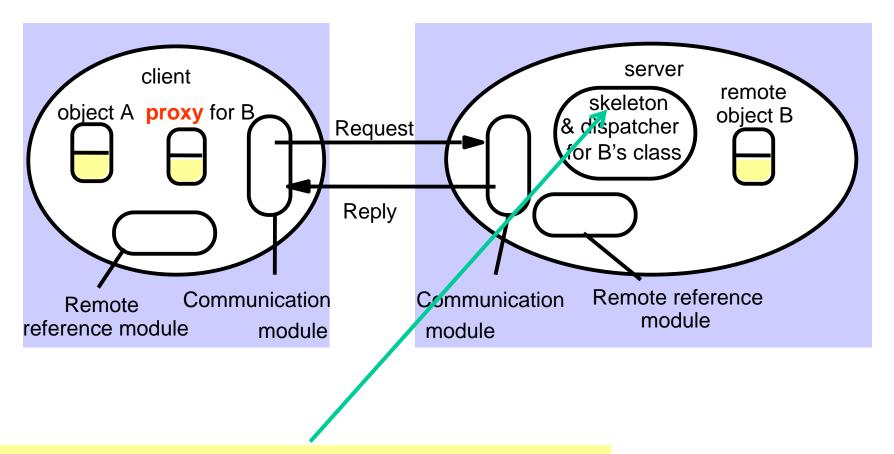

Skeleton - implements methods in remote interface. Unmarshals requests and marshals results. Invokes method in remote object.

#### **Communication Modules**

- Reside in client and server virtual machine
- Carry out Request-Reply jointly
  - implement given RMI semantics
     (at least once, at most once, exactly once)
- Server's communication module
  - calls Remote Reference Module to convert remote object reference to local

## Remote Reference Module

- Creates remote object references and proxies
- Translates remote to local references (object table):
  - correspondence between remote and local object references (proxies)
- Called by RMI software
  - when marshalling/unmarshalling

## RMI Software Architecture

#### Proxy/Stub

- behaves like local object to client
- forwards requests to remote object

#### Dispatcher

- receives request
- selects method and passes on request to skeleton

#### Skeleton

- implements methods in remote interface
  - unmarshals data, invokes remote object
  - waits for result, marshals it and returns reply

## Hello Skeleton/1

```
// Skeleton class generated by rmic, do not edit.
// Contents subject to change without notice.

public final class Hello_Skel
   implements java.rmi.server.Skeleton
{
    private static final java.rmi.server.Operation[] operations = {
        new java.rmi.server.Operation("java.lang.String say()")
    };

    private static final long interfaceHash = -7469971880086108926L;

    public java.rmi.server.Operation[] getOperations() {
        return (java.rmi.server.Operation[]) operations.clone();
    }
}
```

## Hello Skeleton/2

```
public void dispatch(java.rmi.Remote obj. java.rmi.server.RemoteCall call, int opnum, long hash)
   throws java.lang.Exception
   if (hash != interfaceHash)
      throw new java.rmi.server.SkeletonMismatchException("interface hash mismatch");
   Hello server = (Hello) obj;
   switch (opnum) {
   case 0: // say()
      call.releaseInputStream();
      java.lang.String $result = server.say();
      try {
          java.io.ObjectOutput out = call.getResultStream(true);
          out.writeObject($result);
      } catch (java.io.IOException e) {
          throw new java.rmi.MarshalException("error marshalling return", e);
      break;
}}}
```

```
// Stub class generated by rmic, do not edit.
// Contents subject to change without notice.
public final class Hello Stub
  extends java.rmi.server.RemoteStub
  implements HelloInterface, java.rmi.Remote
  private static final java.rmi.server.Operation[] operations = {
   new java.rmi.server.Operation("java.lang.String say()")
  };
  private static final long interfaceHash = -7469971880086108926L;
  // constructors
  public Hello_Stub() {
   super();
  public Hello_Stub(java.rmi.server.RemoteRef ref) {
   super(ref);
```

```
// methods from remote interfaces
// implementation of say()
  public java.lang.String say()
   throws java.rmi.RemoteException
   try {
     java.rmi.server.RemoteCall call = ref.newCall((java.rmi.server.RemoteObject) this,
   operations, 0, interfaceHash);
     ref.invoke(call);
     java.lang.String $result;
     try {
         java.io.ObjectInput in = call.getInputStream();
         $result = (java.lang.String) in.readObject();
     } catch (java.io.IOException e) {
         throw new java.rmi.UnmarshalException("error unmarshalling return", e);
     } catch (java.lang.ClassNotFoundException e) {
         throw new java.rmi.UnmarshalException("error unmarshalling return", e);
     } finally {
         ref.done(call);
     return $result:
```

```
} catch (java.lang.RuntimeException e) {
    throw e;
} catch (java.rmi.RemoteException e) {
    throw e;
} catch (java.lang.Exception e) {
    throw new java.rmi.UnexpectedException("undeclared checked exception", e);
}
}
```

```
// Stub class generated by rmic, do not edit.
// Contents subject to change without notice.
public final class Hello Stub
  extends java.rmi.server.RemoteStub
  implements HelloInterface, java.rmi.Remote
  private static final long serialVersionUID = 2;
  private static java.lang.reflect.Method $method say 0;
  static {
   try {
      $method_say_0 = HelloInterface.class.getMethod("say", new java.lang.Class[] {});
   } catch (java.lang.NoSuchMethodException e) {
      throw new java.lang.NoSuchMethodError(
          "stub class initialization failed");
```

```
// constructors
  public Hello_Stub(java.rmi.server.RemoteRef ref) {
    super(ref);
}
```

```
// methods from remote interfaces
 // implementation of say()
  public java.lang.String say()
   throws java.rmi.RemoteException
   try {
     Object $result = ref.invoke(this, $method_say_0, null, -3164833839299227514L);
     return ((java.lang.String) $result);
   } catch (java.lang.RuntimeException e) {
     throw e;
   } catch (java.rmi.RemoteException e) {
     throw e;
   } catch (java.lang.Exception e) {
     throw new java.rmi.UnexpectedException("undeclared checked exception", e);
```

# The Methods of the Naming Class

- void rebind (String name, Remote obj)
  - This method is used by a server to register the identifier of a remote object by name
- void bind (String name, Remote obj)
  - This method can alternatively be used by a server to register a remote object by name, but if the name is already bound to a remote object reference an exception is thrown.
- void unbind (String name, Remote obj)
  - This method removes a binding.
- Remote lookup (String name)
  - This method is used by clients to look up a remote object by name. A remote object reference is returned.
- String [] list()
  - This method returns an array of Strings containing the names bound in the registry.

## Exercise: Callback

#### Write a chat version where

- the server has
  - a Multicaster object with method send(String)
- each client has
  - a Display object with method show(String)
- both classes and methods are remote.

Clients invoke send and the server invokes show.

Sending a string means showing it on all displays.

## Remote Method Invocation

#### **6.3 Dynamic Code**

- Communication between Distributed Objects
- 2. RMI
- 3. Dynamic Code

# Parameter Passing

Remote methods can have arguments and return results

- arguments: client → server
- results: server → client

#### Local case

Parameters are passed by value (if atomic) or by reference

#### Remote case

- Atomic values: by value
- Remote objects: by remote reference (represented by stub/proxy)
- Other objects: must be <u>Serializable!</u> Then by copy.
   Exception if not serializable (cannot be "marshalled")

# Dynamic Code Downloading

#### A client

- holds a remote reference to an instance of a remote interface
- needs stub class for the referenced remote object
- needs classes for arguments and return values of remote methods

#### Where should these classes come from?

- client stores all possible classes locally (bad because ...)
- client retrieves classes when needed from server host

## Example: Generic Echo Server

Server: exports generic method

```
public <T> T doEcho(T input) throws RemoteException;
```

that is, for any type T, echo an object of the same type as the input

Client: invokes doEcho with a type unknown to the server

Shows same problem as *compute server*, which accepts tasks to compute results of arbitrary types

```
public <T> T execute(Task<T> task) ...
```

## Echo Interface

```
/* Similar in spirit to HelloWorld */
import java.rmi.*;
public interface EchoInterface extends Remote
    public <T> T doEcho(T input)
                    throws RemoteException;
```

# Echo Remote Object

```
import java.rmi.*;
import java.rmi.server.*;
public class Echo extends UnicastRemoteObject
                   implements EchoInterface {
  public Echo () throws RemoteException {
      super();
                                       Constructor
  public <T> T doEcho(T input)
                   throws RemoteException {
    return input;
                                          echoes its input
```

```
import java.io.*;
                                 Echo Server
import java.rmi.*;
public class EchoServer{
  public static void main (String[] argv) {
    if (System.getSecurityManager() == null) {
    System.setSecurityManager(new SecurityManager());
    try {
      Naming.rebind ("//localhost/Echo", new Echo());
      System.out.println ("Echo Server is ready.");
    } catch (Exception e) {
      System.out.println ("Echo Server failed: " + e);
                 The security manager is is new!
```

## Server Classes

A client using the **Echo** object needs two server classes

EchoInterface.class: at compile time

must be known by developers and made available, e.g., at URL,

Echo\_Stub.class: at runtime

- depends on implementation, e.g., Echo could implement > 1 interfaces
- developers on server side may create new classes
   that implement EchoInterface
- best downloaded automatically for a remote reference
- ⇒ remote reference should contain info about stub location

## Codebases

Locations where server and client can make available classes for each other

Described by URLs, e.g.,

- codebase= http://www.inf.unibz.it/~nutt/classes/EchoServerCode/
- codebase= file:/home/nutt/public\_html/classes/EchoServerCode/

Classes from a codebase are retrieved

- by contacting a web server
- by accessing them on a common file system

## **Codebase Annotations**

If a Java application finds a class in a codebase, then it annotates

- references to
- copies of

instances that class with the codebase.

For example,

- the RMI registry annotates references
- a client annotates serialized copies

A codebase is defined as the value of the property

java.rmi.server.codebase,
Usage

java ... -Djava.rmi.server.codebase=<codebase> ...

# Security

Code downloaded from other sites can be harmful

#### In Java one can:

- define security policies
- set up a security manager in an application
- let the manager check whether operations satisfy the policies

# Security Policies: Examples

```
grant {
    permission java.security.AllPermission;};

Allow anyone to do anything

grant
    codeBase "http://www.foo.net/nice/classes/" {
        permission java.security.AllPermission;};
```

Allow code from a specific codebase to do anything

# Policy Files and Properties

#### **Policies**

- are stored in files, e.g. clientPolicy.pol

# Echo Client Sending a String

```
import java.rmi.*;
import java.io.*;
public class EchoClientString {
  public static void main (String[] args) {
    if (System.getSecurityManager() == null) {
        System.setSecurityManager(new SecurityManager());}
    try {
      EchoInterface echo =
        (EchoInterface) Naming.lookup
                   ("//localhost/Echo");
      System.out.println (echo.doEcho(args[0]));
    } catch (Exception e) {
      System.out.println ("EchoClientString exception: " + e);
```

# Starting the Server

#### Note that here

- the interface class and the Echo stub class are in the directory EchoServerCode
- the security policy of the server is defined in the file serverPolicy.pol

Don't forget the backslash at the end of .../EchoServerCode/!

# Compiling and Starting the Client

#### Note here

- the interface class is in EchoInterface
- the class path contains two directories

# Starting the Client

```
java -cp .:/Users/nutt/Java/classes/EchoInterface/
    -Djava.security.policy=clientPolicy.pol
    EchoClientString
    'Hello!'
```

#### Note here

- we use the same class path for the interface
- the stub is downloaded from the server codebase ...
- ... if the security policy allows this
- the string 'Hello!' is echoed

# Summary So Far

The client can download classes from the server side

- from the common file system
- from a web server

The client's security policy has to allow this

We have not seen yet

the server downloading from the client

# A Wrapper Class for Strings (Just for the Example)

```
import java.io.*;
public class MyString implements Serializable{
    String myString;
    public MyString(String string) {
      myString = string; }
    public String getString() {
      return myString; }
```

If a client sends this, the server needs more info ...

```
import java.rmi.*;
import java.io.*;
public class EchoClientMyString {
  public static void main (String[] a
```

# Server Receiving and Sending MyStrings

```
public static void main (String[] args) {
      if (System.getSecurityManager() == null) {
        System.setSecurityManager(new SecurityManager());
try {
                                                    The server
  EchoInterface echo =
                                                    receives a
   (EchoInterface) Naming.lookup("//localhost/Echo");
                                                     MyString object
  MyString input = new MyString(args[0]);
                                                    The server
  MyString output = echo.doEcho(input);
  System.out.println (output.getString());

    returns a MyString

 } catch (Exception e) {
  System.out.println ("EchoClientString exception: " + e);
```

# Starting the MyString Client

#### Note:

the client classes that the server needs are in

```
.../EchoClientCode/
```

- the client has a codebase property
- every MyString copy will be annotated with the codebase
- the server can download the classes of the client

# Summary

#### Java RMI

- implements a remote object model
- provides a much more abstract view of interoperating processes than socket communication
- is based on TCP, but hides this
- allows code to be downloaded at runtime, using the Web mechanism (URLs and Web servers)
- is powerful on intranets, but is often stopped by firewalls
- can tunnel through firewalls, but at a significant cost

## References

In preparing the lectures I have used several sources.

The main ones are the following:

#### Books:

 Coulouris, Dollimore, Kindberg. Distributed Systems – Concepts and Design (CDK)

#### Slides:

- Marco Aiello, course on Distributed Systems at the Free University of Bozen-Bolzano
- Andrew Tanenbaum, Slides from his website
- CDK Website
- Marta Kwiatkowska, U Birmingham, slides of course on DS
- Ken Baclawski, Northeastern University